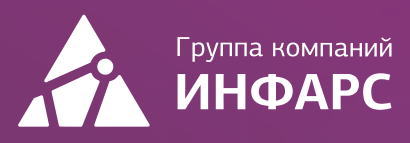

# Курс CADLib Модель и Архив

Базовый курс

+7 (495) 108-75-31 infars@infars.ru [www.infars.ru](https://infars.ru/)

H **Contract STATE COLOR Tan** 

**Bank** 

## Общие сведения

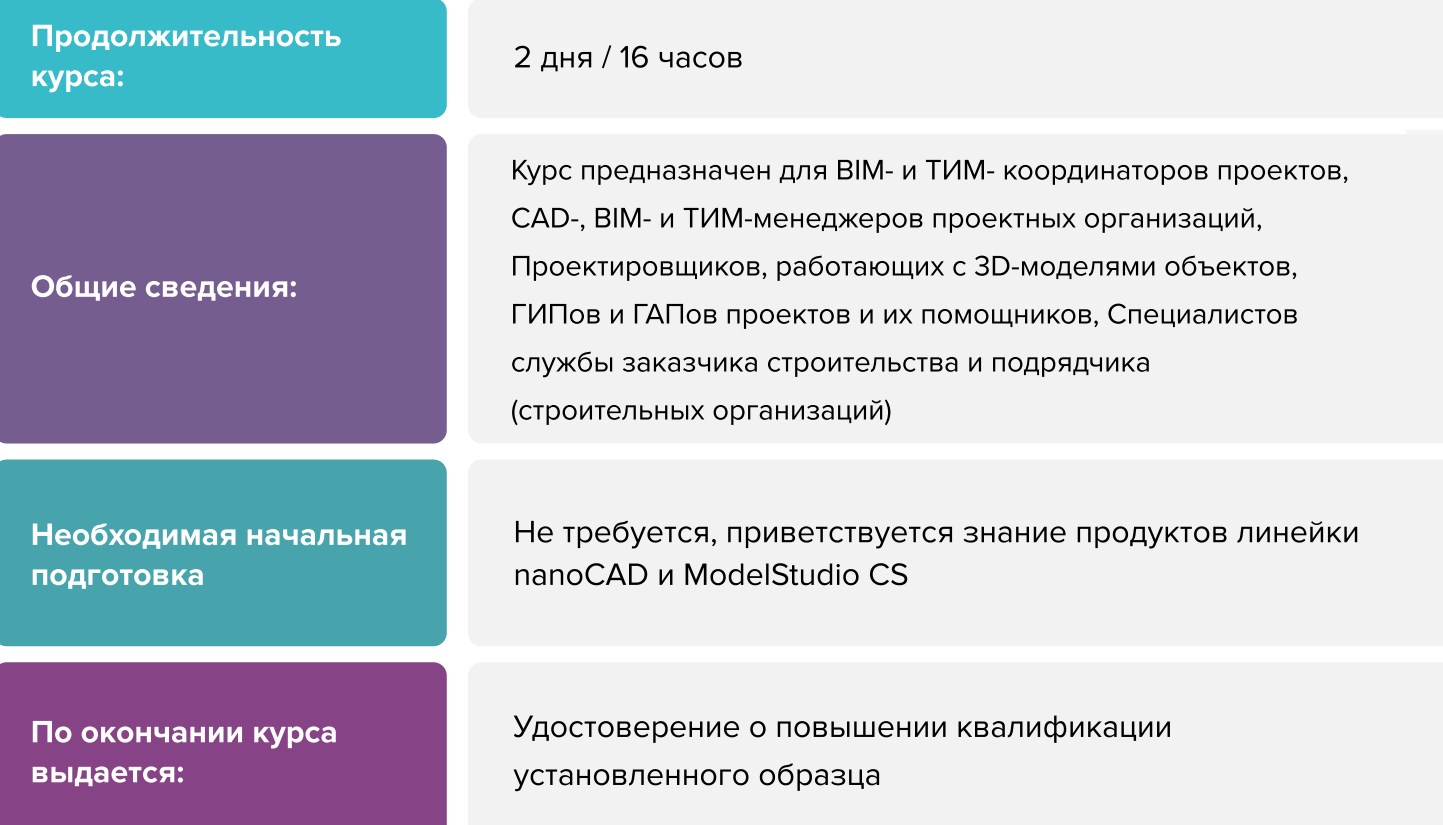

# Вы научитесь

- Создавать и настраивать базу данных проекта
- Работать с инструментами проверки и анализа модели
- Общим принципам работы через «CADLib Проект» в продуктах на базе платформы «nanoCAD» и линейки продуктов «Model Studio CS»  $\blacksquare$

[Записаться на курс](https://infars.ru/education/courses/cadlib-model-i-arkhiv-bazovyy-kurs-/)

# Программа курса

## 1. Введение

- Общие сведения о CADLib Модель и Архив
- Взаимодействие с продуктами на базе платформы nanoCAD и линейкой продуктов Model Studio CS

## 2. Начало работы

- Создание новой БД проекта
- Экспорт и импорт БД в формате CDE
- Знакомство с интерфейсом программы CADLib Модель и Архив
- Формирование структуры данных проекта
- Настройка прав доступа для пользователей

## 3. Работа с моделью

- Варианты отображения элементов модели в сцене
- Выбор элементов
- Просмотр и добавление свойств элементов модели
- Создание выборок и классификаторов по объектам модели
- Инструмент поиска коллизий
- Принципы работы с календарным планом

## 4. Навигация по модели, заметки, чат

- Инструменты навигации по модели
- Инструменты измерения
- Создание заметок
- Запись видео и скриншотов
- Функции чата для общения исполнителей

## 5. Работа с внешними файлами

Поддерживаемые форматы внешних файлов

# Программа курса

- Загрузка внешних файлов в БД проекта и их связь со структурой
- Формирование спецификаций и отчетов по проекту

## 6. Настройки CADLib Модель и Архив

## 7. CADLib Проект

- Настройка доступа к базе данных CADLib Модель и Архив из приложений на базе платформы nanoCAD и линейки Model Studio CS
- Настройка текущих переменных
- Создание и публикация сетки осей в БД проекта
- Создание и публикация элементов модели в БД проекта из приложений на базе платформы nanoCAD и линейки Model Studio CS
- Редактирование моделей, опубликованных в БД проекта

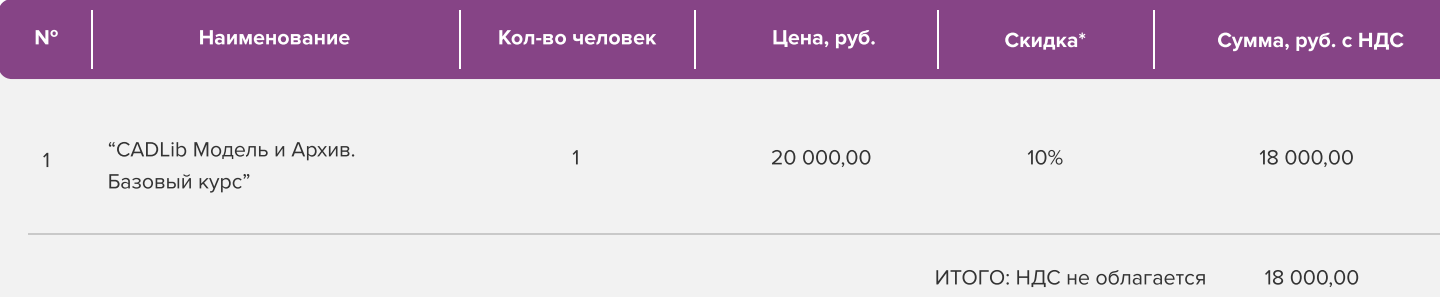

Условия оплаты: 100% предоплата. НДС не облагается, в соответствии с главой 26.2. Налогового кодекса РФ, введенной Федеральным законом от 24.07.2002 № 104-ФЗ.

#### \*Примечание:

• При оплате не позднее, чем за три недели до начала курса обучения дополнительно предоставляется скидка 10%

#### Условия проведения обучения в учебном центре ИНФАРС:

- Курсы проходят в совмещенном формате: вы можете приехать обучаться в группе в нашем учебном центре или подключиться и заниматься онлайн
- Обучение проводится в форме групповых занятий согласно расписанию. Адрес проведения: город Москва, Дмитровское шоссе, 71Б,
БЦ 7ONE, офис 409
- Классы оборудованы персональными рабочими местами с лицензионным ПО
- Время обучения: с 10-00 до 17-00, включая кофе-брейки и перерывы на обед
- Чай, кофе и снеки предоставляются бесплатно

## Дополнительные выгоды для организаций

При заключении договора на обучение на одном курсе от 5 специалистов предоставляется дополнительная скидка

#### Корпоративное обучение для организаций:

- Программы обучения составляются с учетом пожеланий и специфики вашей организации
- Корпоративный курс эффективнее и экономически выгоднее, если вы обучаете единовременно от 5 специалистов
- Варианты проведения:
	- 1. Онлайн
	- 2. В учебном центре ИНФАРС
	- 3. Выездное на территории организации (в любом городе). При выездном обучении возможно предоставление оборудованного мобильного класса.

#### По вопросам корпоративного обучения позвоните или напишите нам:

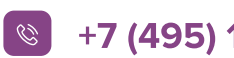

 $\left\vert \mathcal{C}\right\vert$  +7 (495) 108-75-31  $\left\vert \mathcal{C}\right\vert$  infars@infars.ru

# Учебный центр Инфарс

- Присутствует на рынке САПР с 2001 года
- Имеет право на осуществление образовательной деятельности на основании ЛИЦЕНЗИИ No 038499 от 4 июля 2017 года, выданной Департаментом образования г. Москвы
- Имеет статус Авторизованного учебного центра ведущих разработчиков "Нанософт", "Autodesk" и "Ренга Софтвэа"
- Сильный преподавательский состав команда сертифицированных инструкторов-практиков с многолетним опытом работы в проектной и строительной деятельности
- В нашей линейке 60 курсов для поэтапного обучения инструментам ВІМ, организации и управлению ВІМпроцессами, а также конструктивным расчетам
- Обучение проходит на единой учебной модели это уникальная ВІМ-модель торгового центра, разработанная специально для комплексного освоения технологии информационного моделирования
- Лидер по обучению Revit 2019 среди авторизованных учебных центров Autodesk

# Компании, сотрудники которых уже прошли обучение

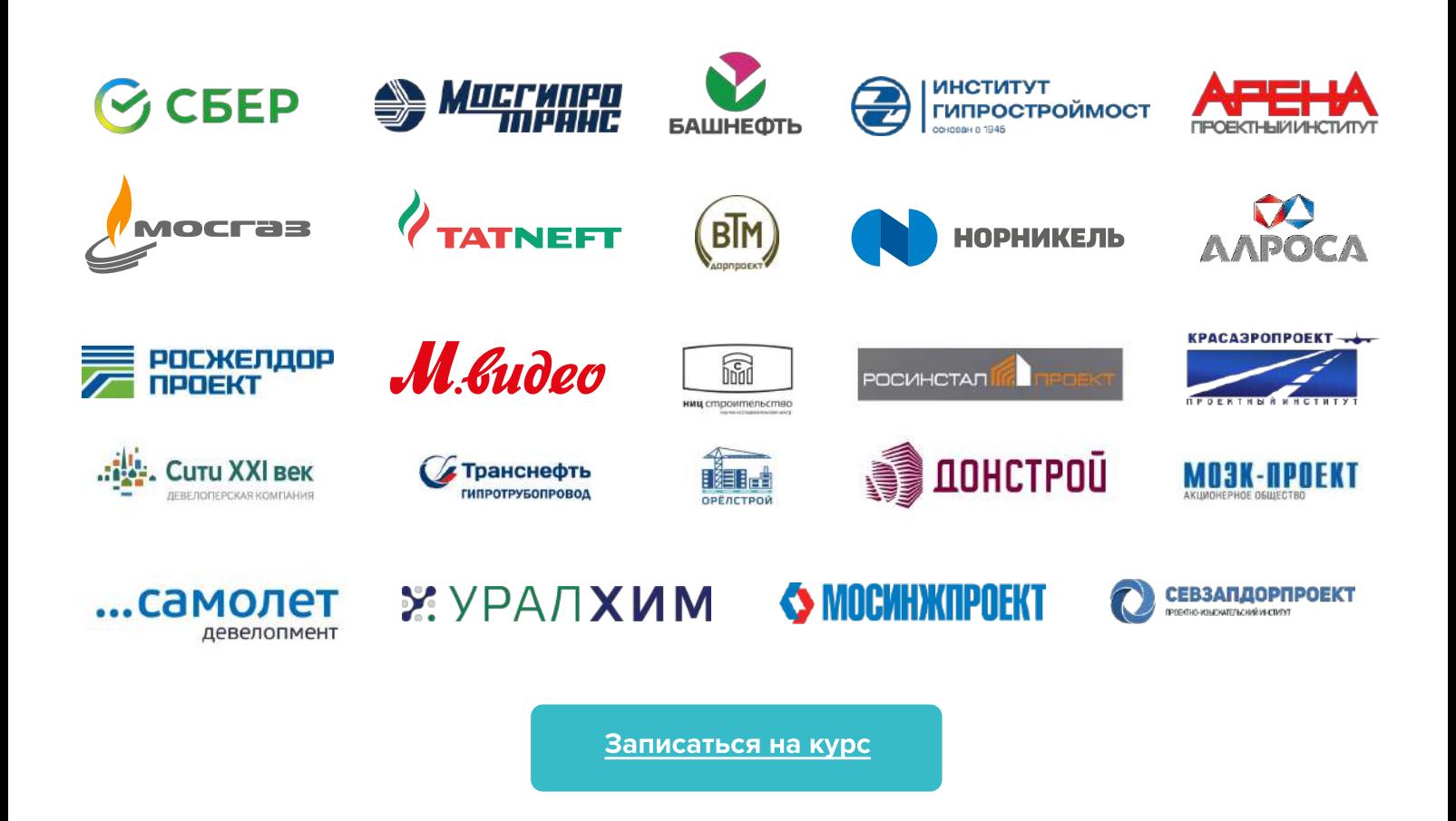